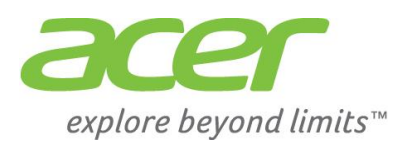

# *LCD монитор Ръководство за бързо инсталиране Инструкции за безопасност*

При свързването и използването на монитора спазвайте следните препоръки за безопасност:

- Проверете дали захранването на монитора отговаря на напрежението, подавано във вашето населено място.
- Поставете монитора близо до лесно достъпен електрически контакт.
- Поставете монитора на твърда повърхност и се отнасяйте внимателно с него. Екранът може да се повреди, ако бъде ударен или докоснат с остър или абразивен инструмент, или ако мониторът бъде изпуснат.
- Поставете монитора на място с ниска влажност и минимално количество прах.
- Не използвайте монитора ако захранващият кабел е повреден. Не допускайте захранващият кабел да бъде притиснат и го разположете така, че да не може някой да се спъне в него.
- Не вкарвайте метални предмети в отворите на монитора. Това може да създаде опасност от токов удар.
- За избягване на токов удар никога не пипайте вътрешността на монитора. Корпуса на монитора може да се отваря само от квалифициран техник.
- Когато изключвате монитора от контакта, хванете щепсела, а не кабела.
- Отворите по корпуса на монитора служат за вентилация. За да се предотврати прегряване, тези отвори не трябва да се блокират или покриват. Избягвайте употреба на монитора върху легло, диван, килим или друга мека повърхност. Така може да блокирате вентилационните отвори отдолу на корпуса. Ако сложите монитора в секция или друго затворено пространство, трябва да осигурите добра вентилация.
- Пазете монитора от дъжд и не го използвайте в близост до вода. Ако мониторът се намокри по случайност, изключете го от контакта и се свържете незабавно с оторизиран търговец. Може да почиствате монитора отвън с влажна кърпа, ако е необходимо, но първо го изключете от контакта.
- Ако мониторът не работи нормално ако се появят необичайни звуци или миризма незабавно го изключете от контакта и се свържете с оторизиран търговец или сервизен център.

## *Свързване на монитора към компютър*

#### 1.1-1 Свържете видео кабела

- a. Уверете се, че и мониторът, и компютърът са ИЗКЛЮЧЕНИ. b. Свържете VGA видео кабела към компютъра.
- 1-2 Цифров кабел (само за модел с двоен вход)
	- a. Уверете се, че и мониторът, и компютърът са ИЗКЛЮЧЕНИ. b. Свържете единия край на 24-пиновия DVI кабел отзад на
	- монитора, а другия край към порта на компютъра.
- 1-3 Свържете единия край на 19-щифтовия HDMI кабел отзад на монитора, а другия – към порта на компютъра. (по желание)
- 2. По желание: Свържете аудио входа (AUDIO IN) на LCD
- монитора и изходния порт на компютъра чрез аудио кабел.
- 3. Свържете единия край на адаптера към монитора,
- а другия към заземен контакт.
- 4. Включете монитора и компютъра.
- Първо включете монитора и след това компютъра.
- Тази последователност е много важна.

5. Ако мониторът не работи правилно, вижте раздела за отстраняване на проблеми, за да установите проблема.

## *Отстраняване на проблеми*

## *Няма захранване – индикаторът за захранването на монитора не свети.*

- Уверете се, че захранващият кабел е правилно свързан към входа на монитора и към електрическия контакт.
- Изпробвайте контакта, като включите работещ електроуред, напр. лампа.
- Опитайте с друг захранващ кабел. Можете да използвате захранващия кабел на компютъра за този тест.

#### *Няма образ – индикаторът на захранването на монитора свети,*

#### *но на екрана няма образ*

- Уверете се, че видео конекторът е правилно свързан към компютъра.
- Уверете се, че компютърът е включен и работи правилно.
- Изключете монитора и проверете пиновете на видео кабела. Проверете за изкривени пинове.

За повече информация моля посетете <http://www.acer.bg/ac/bg/BG/content/drivers>

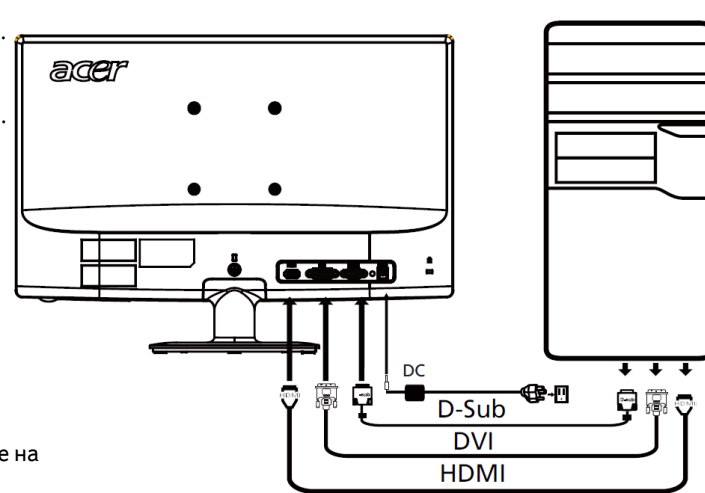